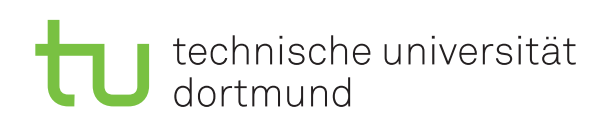

Jun.-Prof. Dr. Maike Buchin Sommersemester 2018 I. Kamehkhosh, N. Kriege, D. Kurz, M. Ludewig, B. Zey 19. Juni

# DAP2 Praktikum – Blatt 12

Abgabe: 2.–6. Juli

Wichtig: Der Quellcode ist natürlich mit sinnvollen Kommentaren zu versehen. Überlegen Sie außerdem, in welchen Bereichen Invarianten gelten müssen, und überprüfen Sie diese ggf. an sinnvollen Stellen mit Assertions (siehe Hinweis auf Blatt 2).

# Langaufgabe 12.1: Eigene Graph-Klasse (4 Punkte)

Implementieren Sie eine Klasse Graph, die ungerichtete Graphen modelliert. Erstellen Sie dafür zuerst die Hilfsklassen Edge und Node.

### Edge

- Die Klasse Edge modelliert eine Kante zwischen zwei Knoten.
- Ihr Konstruktor soll mit zwei Node-Objekten aufgerufen werden.
- Diese sollen in privaten Variablen src und dst abgelegt und über passende getter-Methoden zugänglich gemacht werden.

### Node

- Die Klasse Node modelliert Knoten und enthält eine Adjazenzliste ArrayList<Edge>.
- Ihr Konstruktor soll mit einem Integer-Wert id aufgerufen werden.
- Ihre Attribute sollen als private deklariert und über getter-Methoden zugänglich gemacht werden.
- Sie soll die folgenden Methoden bieten:
	- addEdge(Node dst) soll eine Kante zwischen diesem Knoten und dem Zielknoten dst einfügen.
	- equals(Object other) soll true zurückgeben, wenn other dieselbe id hat wie this.

Graph

- Die Klasse Graph soll bei Aufruf einen leeren Graphen erzeugen. Verwenden Sie eine ArrayList<Node>, um die Knoten des Graphen zu verwalten.
- Sie soll die folgende Methoden bieten:
	- contains(int id) überprüft, ob ein Node mit der id im Graphen vorhanden ist.
	- addNode(int id) fügt einen neuen Node in den Graphen ein, wenn die id frei ist.
	- getNode(int id) gibt den Node mit der übergebenen id zurück, oder null, wenn kein solcher Node existiert.
	- addEdge(int src, int dst) fügt eine Kante zwischen den Knoten mit den übergebenen ids hinzu, wenn diese vorhanden sind.
	- static Graph fromFile(String filepath) liest einen Graphen aus einer Textdatei aus und gibt ihn zurück (Beispielgraphen sind im Zusatzmaterial gegeben).

Testen Sie jede der Klassen zuerst einzeln mit je einer eigenen main-Methode. Hinweis: Eine toString()-Methode, die die Attribute des Objekts als String zurück gibt, kann dabei sehr hilfreich sein.

## Langaufgabe 12.2: Breitensuche (4 Punkte)

Verwenden Sie Ihre Klasse Graph, um den aus der Vorlesung bekannten Algorithmus zur Breitensuche auf ungerichteten Graphen zu implementieren. Gehen Sie dabei wie folgt vor:

- Schreiben Sie eine Methode bfs, die einen Graphen und eine Knoten-ID übergeben bekommt und von diesem Knoten ausgehend eine Breitensuche durchführt. Es wird also nach kürzesten Wegen von s zu allen anderen Knoten gesucht.
- Benutzen Sie dabei für die Färbung der Knoten ArrayLists und zur Verwaltung der noch zu durchsuchenden Knoten eine Queue (z.B. eine LinkedList) oder ähnliche Klassen aus der Java-API und nutzen Sie die Methoden contains, add bzw. offer und remove bzw. poll/peek, um die im Algorithmus beschriebenen Operationen durchführen zu können.
- Implementieren Sie die main-Methode, die als Parameter den Pfad zu einer .graph-Datei und eine nicht-negative ganze Zahl erhält. Mit der Methode Graph.fromFile soll ein Graph aus der .graph-Datei ausgelesen werden, auf dem dann eine Breitensuche mit der übergebenen ganzen Zahl als Knoten-ID durchgeführt werden soll. Achten Sie insbesondere auf spezielle Rückgaben der verwendeten Methoden. Geben Sie zum Schluss den Abstand aller Knoten zum Startknoten aus, die von diesem erreicht werden können.
- Optional: Geben Sie zu jedem erreichbaren Knoten aus, welcher Pfad der kürzeste ist. Schreiben Sie dazu eine Hilfsmethode, die auf der ArrayList und dem jeweiligen Zielknoten als Parameter aufbaut. Nutzen Sie dabei aus, dass jeder Knoten nur einmal als Zielknoten einer Kante vorkommt und überlegen Sie, warum das so ist.